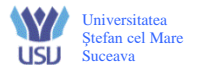

# **FIŞA DISCIPLINEI**

#### 1. **Date despre program**

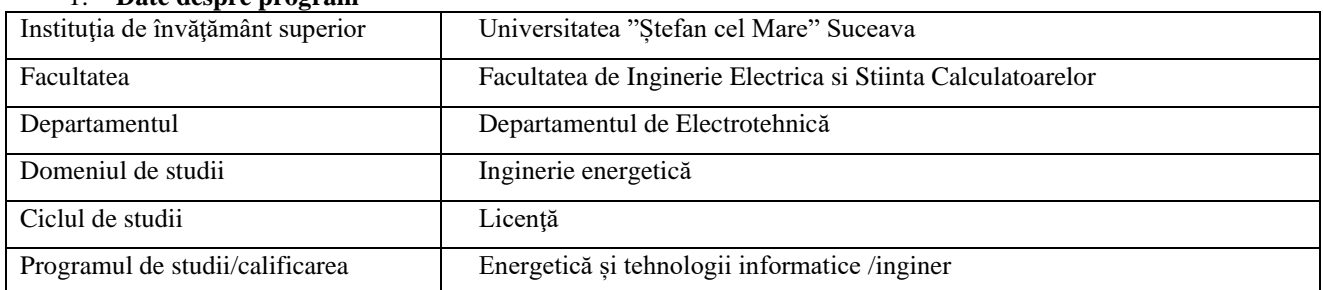

#### 2. **Date despre disciplină**

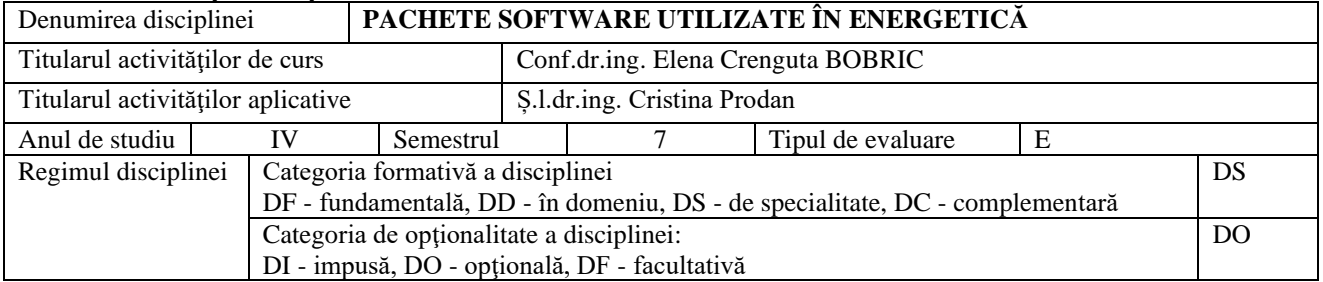

## 3. **Timpul total estimat** (ore alocate activităţilor didactice)

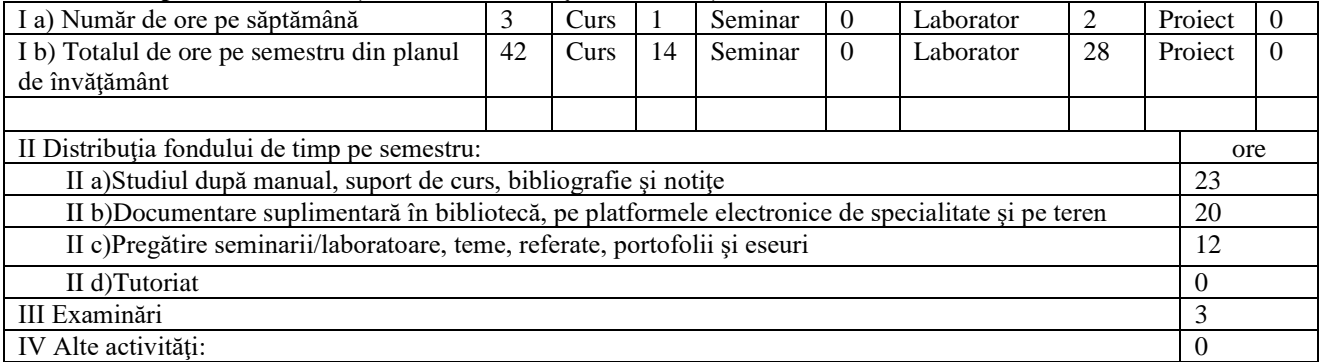

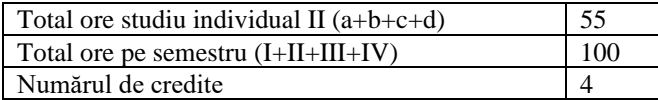

### 4. **Precondiţii** (acolo unde este cazul)

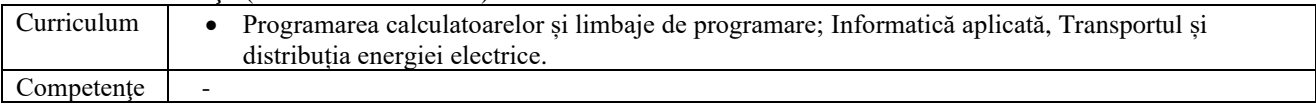

## 5. **Condiţii** (acolo unde este cazul)

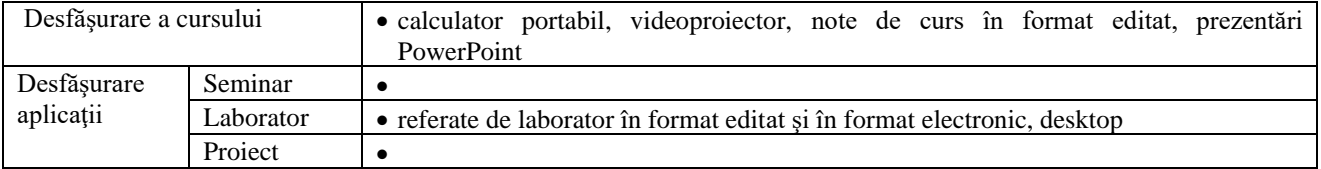

# 6. **Competenţe specifice acumulate**

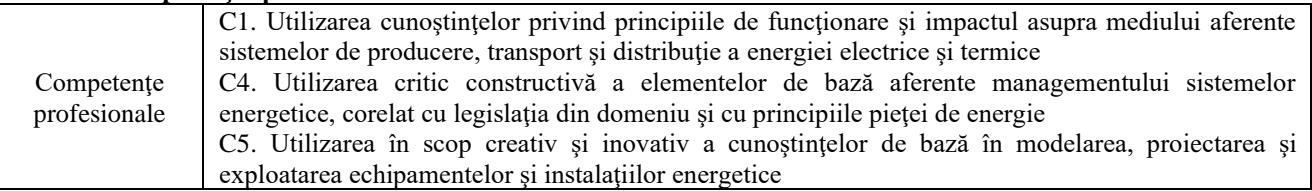

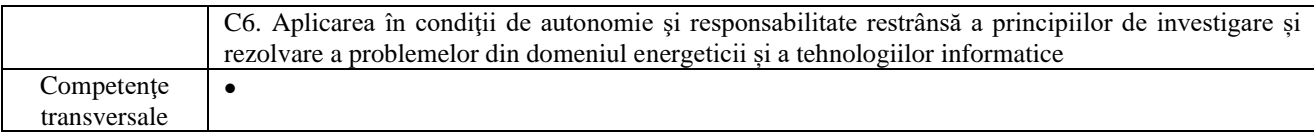

# 7. **Obiectivele disciplinei** (reieşind din grila competenţelor specifice acumulate)

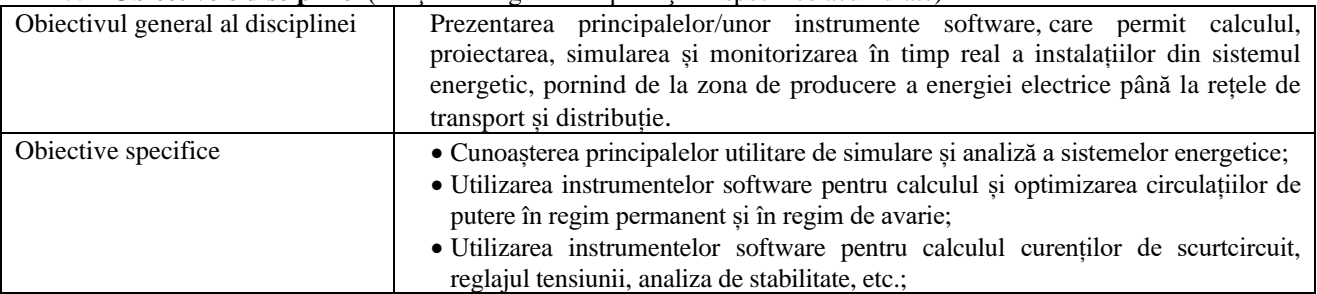

# 8. **Conţinuturi**

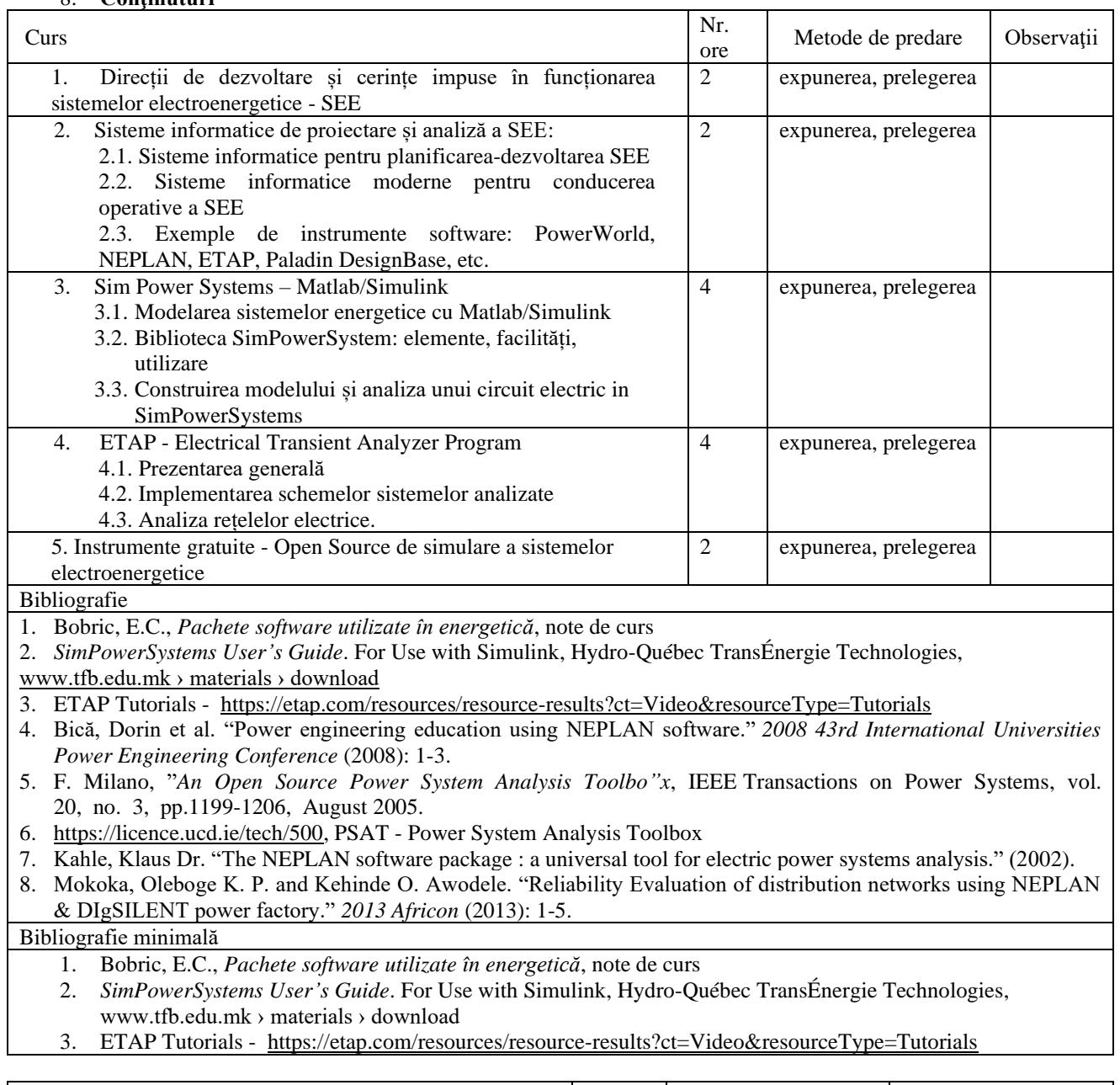

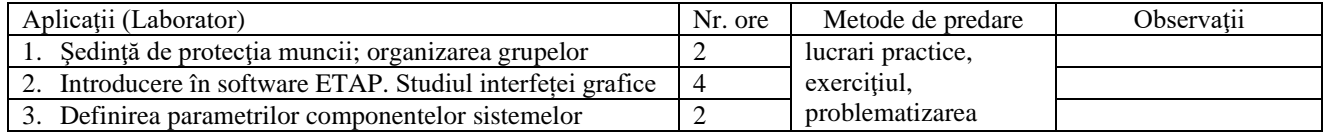

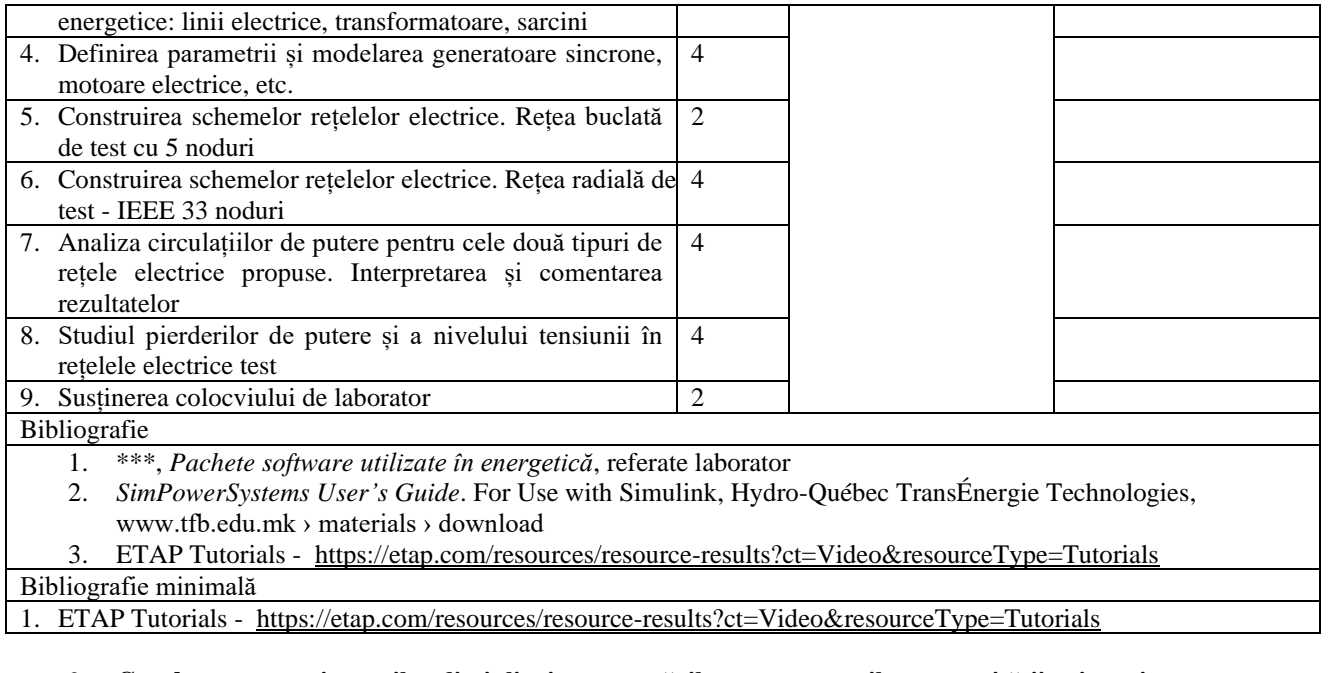

#### 9. **Coroborarea conţinuturilor disciplinei cu aşteptările reprezentanţilor comunităţii epistemice, asociaţiilor profesionale şi angajatorilor reprezentativi din domeniul aferent programului**

Conţinutul disciplinei este în concordanţă cu fisele disciplinelor din alte centre universitare, din tara şi din străinătate. Putem evidenția:

- Power systems analysis **/ ECE Illinois**
- Power systems analysis **/ British Columbia Institute of Technology**
- Power system dynamics*/***Tallinn University of Technology**

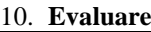

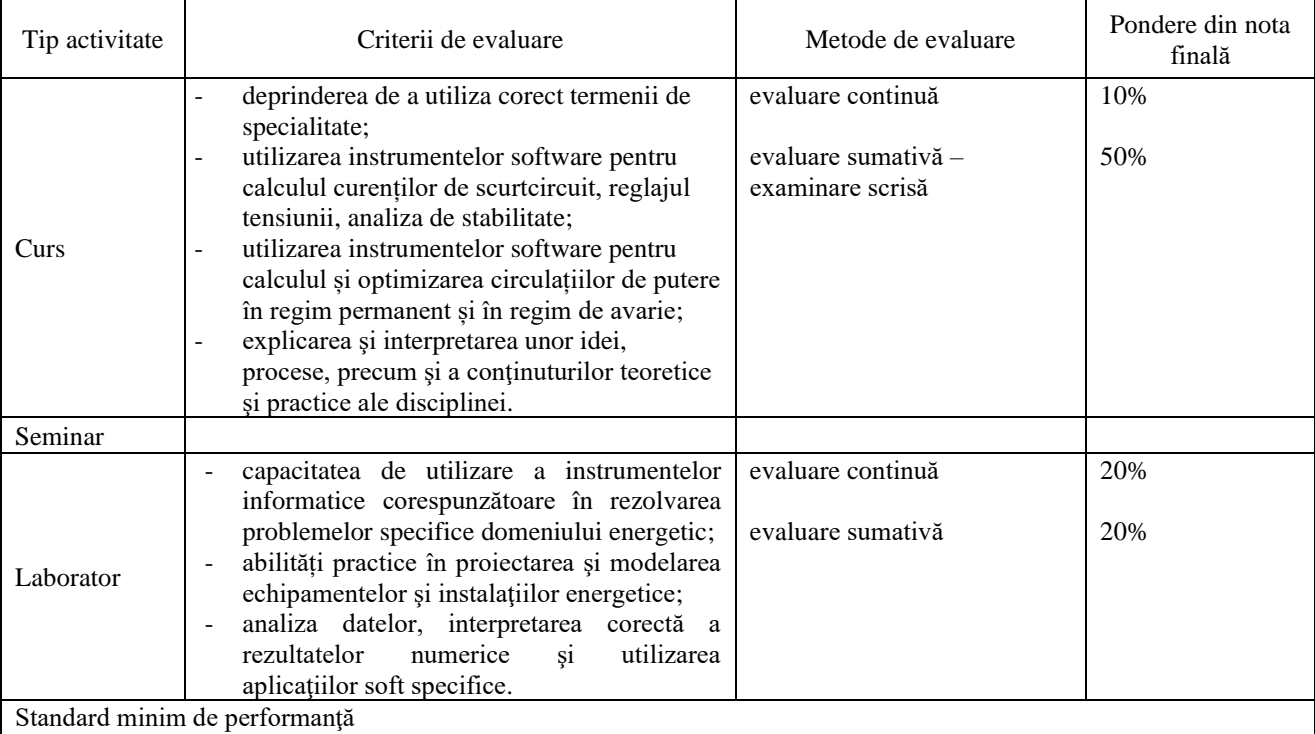

Standarde minime pentru nota 5:

- însuşirea principalelor noţiuni, idei, teorii

- cunoaşterea principalelor elemente componente ale schemelor rețelelor electrice;
- familiarizarea cu etapele dezvoltării și analizei unei rețele electrice test.

Standarde minime pentru nota 10:

- rezolvarea unor probleme cu grad de dificultate ridicat;

- exemple analizate, comentate

- mod personal de abordare şi interpretare a rolului instrumentelor software în cercetare

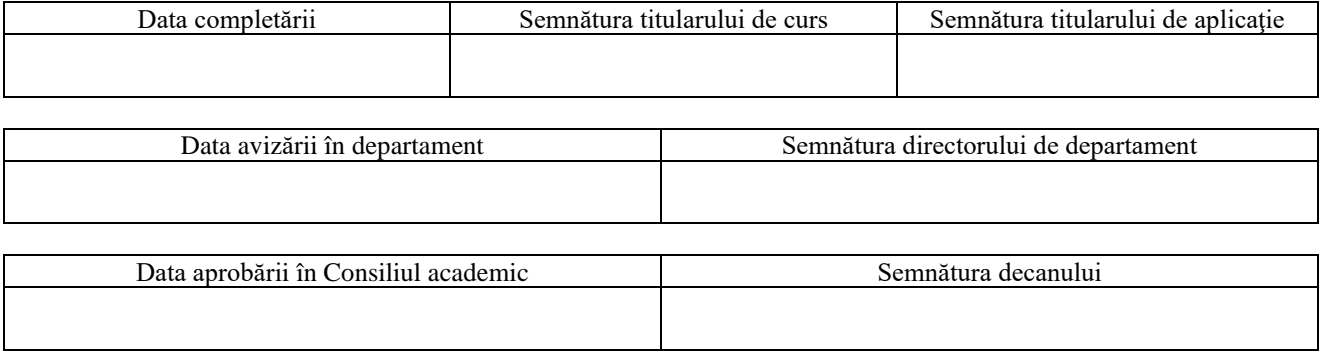